# **JWT Cloud release notes 2.9.0**

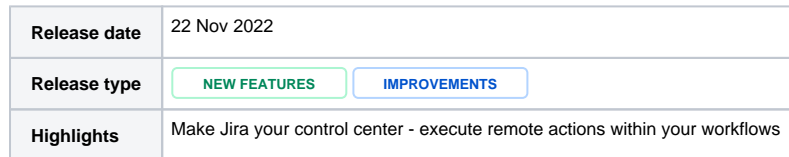

## The best-rated app for Jira is no longer "just" for Jira, thanks to remote actions.

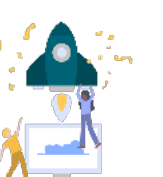

#### **New features**

**•** Introducing the new **[Execute remote action](https://apps.decadis.net/display/JWTCLOUD/Execute+remote+action)** post function.

No matter if you want to create a Jira project, create a Confluence space or page or even create a card in Trello – with the latest Jira Workflow Toolbox you can do all of this **[and more](https://apps.decadis.net/pages/viewpage.action?pageId=73405887)**.

Now you can perform actions on other Atlassian applications or **any external service with a REST API.**

Eager to try it yourself? Just update your Jira Workflow Toolbox to its latest version. Here's what you can expect from **the most flexible workflow tool for Jira.**

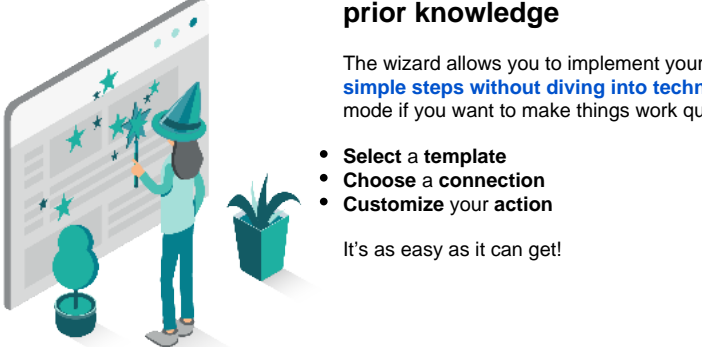

#### **The wizard [blocked URL](https://a.slack-edge.com/production-standard-emoji-assets/14.0/google-medium/1fa84.png) - magically create remote actions without prior knowledge**

The wizard allows you to implement your **[use case in three](https://apps.decadis.net/display/JWTCLOUD/Execute+remote+action)  [simple steps without diving into technical details](https://apps.decadis.net/display/JWTCLOUD/Execute+remote+action)**. This is your mode if you want to make things work quickly and effortlessly:

#### **The action templates [blocked URL](https://a.slack-edge.com/production-standard-emoji-assets/14.0/google-medium/1f3ac.png) - preconfigured for a quick start**

Jira Workflow Toolbox provides you with **[preconfigured action templates that will make external](https://apps.decadis.net/display/JWTCLOUD/Action+templates)  [actions easy as can be](https://apps.decadis.net/display/JWTCLOUD/Action+templates)**.

With action templates for Jira and Confluence, you're just seconds away from communicating across boundaries:

- **[Create Jira projects](https://apps.decadis.net/display/JWTCLOUD/Create+a+project+remote+action)**
- **[Create Confluence spaces](https://apps.decadis.net/display/JWTCLOUD/Create+a+space+remote+action)** and **[pages](https://apps.decadis.net/display/JWTCLOUD/Create+a+page+remote+action)**
- ... and countless more!

Plus, the pool of action templates will grow steadily. More tools will be added continuously in future releases.

**Are you missing a tool or service? [Let us know!](https://xapps.atlassian.net/servicedesk/customer/portal/37/group/51/create/248)**

Jira Workflow Toolbox allows you to preconfigure connections and actions to **maximize efficiency and scalability.**

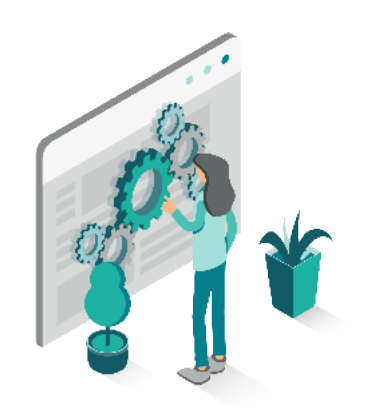

### **The expert mode [blocked URL](https://a.slack-edge.com/production-standard-emoji-assets/14.0/google-medium/2699-fe0f.png) - anything is possible**

While our wizard aims to configure everyday actions with as few clicks as possible (without having to deal with REST), **[expert](https://apps.decadis.net/display/JWTCLOUD/Execute+remote+action#tab-Expert+mode)  [mode gives you full control over your actions.](https://apps.decadis.net/display/JWTCLOUD/Execute+remote+action#tab-Expert+mode)**

From configuring custom actions (using POST, GET, PUT, and DELETE) to setting custom parameters and editing the raw REST body in JSON format - there are no limits for experienced users.

That's how you won't have to adapt to your workflows, but **your workflows will adapt to you and your individual needs**.